### *Practical workflow for technical documentation*

Dag Wieërs - dag@wieers.com

### *Goals*

**From manageable sources to professionally styled documents from the command line** 

Which basically means ?

- Sources need to be clear text
- Output to various formats (PDF, DOC, HTML)
- Easy to modify style/output (for non-developers)
- Applying styles in the process
- Instruct process from the command line/Makefile
- Make writing documentation **as easy as possible**

# *Text source format*

• No shortage in options

- Markup languages
	- DocBook / XML, X-HTML, SGML
- Light-weight markup languages
	- ReStructuredText, Markdown, AsciiDoc, Wiki, ...
- Not everything fits common needs
	- Focus on content, simple to write
	- Easy to version (eg. Git or subversion)
	- Support for advanced "book" features: e.g. inline comments, footnotes, admonitions, positioning, complex nesting, indexes, cross references, ...

# *AsciiDoc as source format*

- Light-weight markup language
	- Simple syntax that reads like ascii text
- Syntax feels natural, even in source format
- Maps 1:1 with "Simplified DocBook"
	- Same functionality as used for e.g. O'Reilly books
- Can be converted to various formats
	- X-HTML, DocBook, HTML, LaTeX, Slidy, Wordpress
- Pluggable config, back-ends, themes and filters
	- e.g. code-highlighting, mathml
	- Lots of filters offer interesting possibilities

#### *AsciiDoc demonstration*

• vim file.txt

– show AsciiDoc source

• asciidoc *file.txt* – produces file.html

• asciidoc -b docbook file.txt – produces file.xml

 $\bullet$  asciidoc -b html -a icons -a toc file.txt – produces file.html with icons and table-of-contents

# *Creating PDF output*

- dblatex / pdflatex
	- From DocBook XML to LaTeX to PDF
- FOP
	- From DocBook XML to XSL-FO to PDF
- Firefox
	- From HTML to PDF
- LibreOffice
	- From various formats to PDF

#### *DocBook toolchains*

• DocBook output needs additional processing

- dblatex or FOP requires XSL-FO/XSLT skills
- XSL-FO and XSLT is programming in XML (ugh)
- If people need to be retrained: FAIL

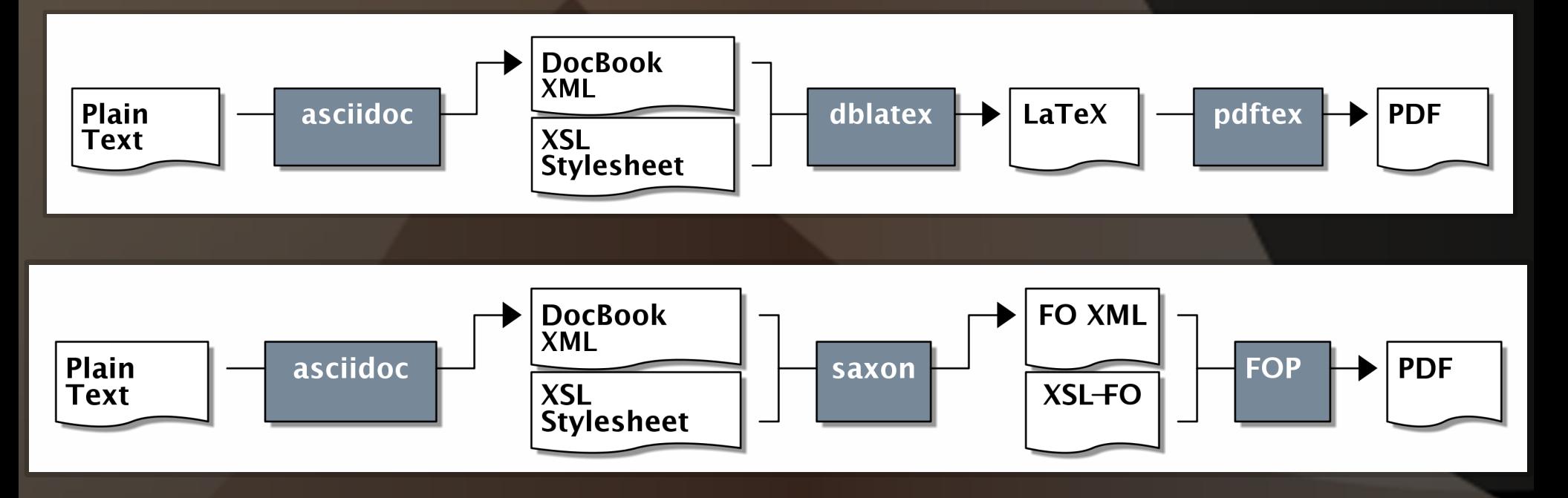

# *docbook2odf toolchain*

- docbook2odf converts to ODF using XSLT
	- Incomplete implementation
	- Hard to find skilled XSLT people to help
- Use unoconv to produce PDF, DOC, ...
	- Apply ODF style during conversion

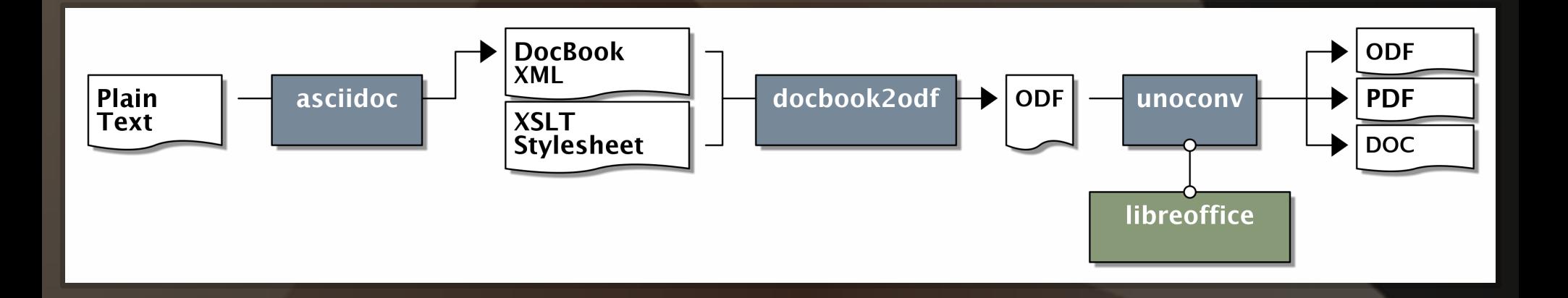

#### *unoconv tool*

**Command line tool to do non-interactive (batch) conversions of documents using LibreOffice import and export plugins.**

- So in essence, you can use unoconv in Makefiles and scripts to automatically convert files as part of the build-process of your project
- Or use it when doing migrations from MS Office to **LibreOffice**
- Or as a back-end tool for a conversion application or **service**

# *unoconv features*

- Supports all import and export filters (+100 formats) – Influencing the conversion process through options
- Styles applied during conversion (corporate identity) – Either by providing another document or template
- LibreOffice instance is managed by unoconv
	- Using an existing instance or starting a new one
	- Starting a listener on the network is possible too
- Works on Linux, MacOS X and Windows

### *ODF back-end for AsciiDoc*

- Directly convert AsciiDoc to ODF
- Apply corporate identity
	- Use an ODF theme or a styled ODF (LibreOffice)
- LibreOffice can be used to export to PDF, DOC, ...
	- Use unoconv for command line conversion
	- Use soffice.bin –convert-to pdf file.odf

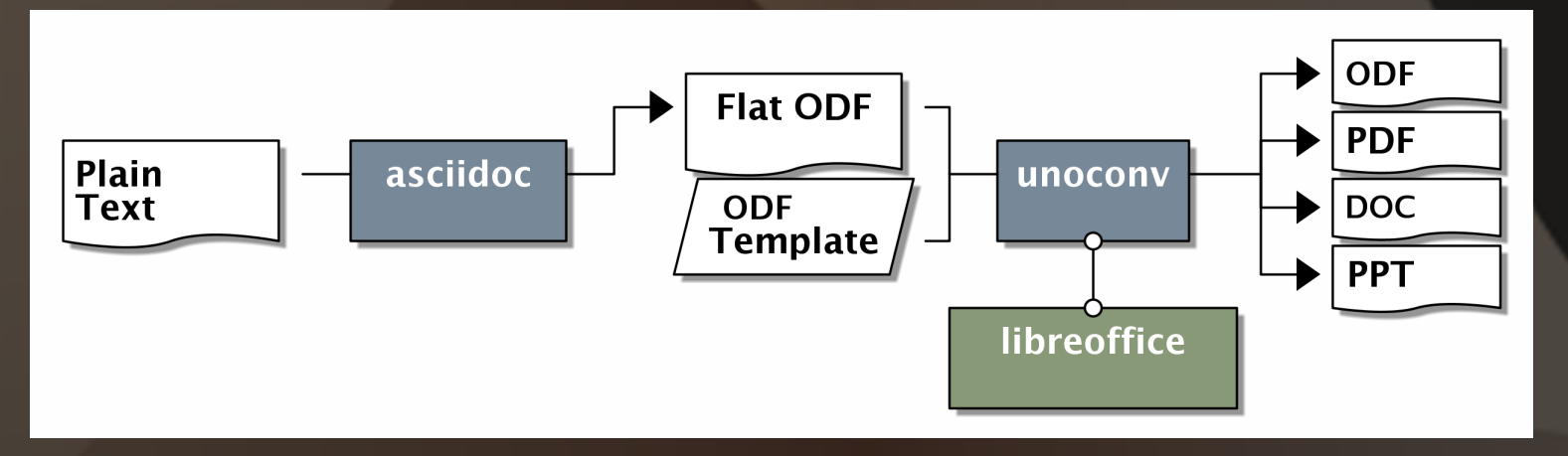

### *But we're not done yet...*

• Integrating into a2x – outputs ODF directly

- Improve LibreOffice
	- allow for ODF-styling
		- improve cmdline

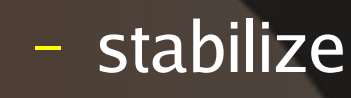

– get rid of unoconv

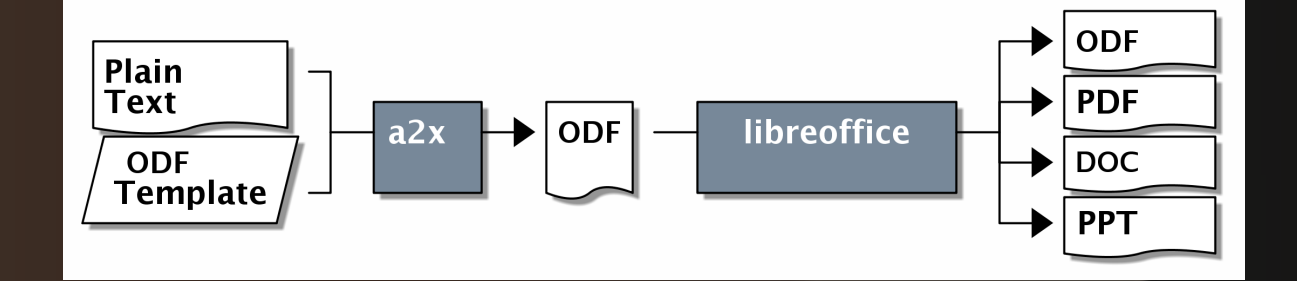

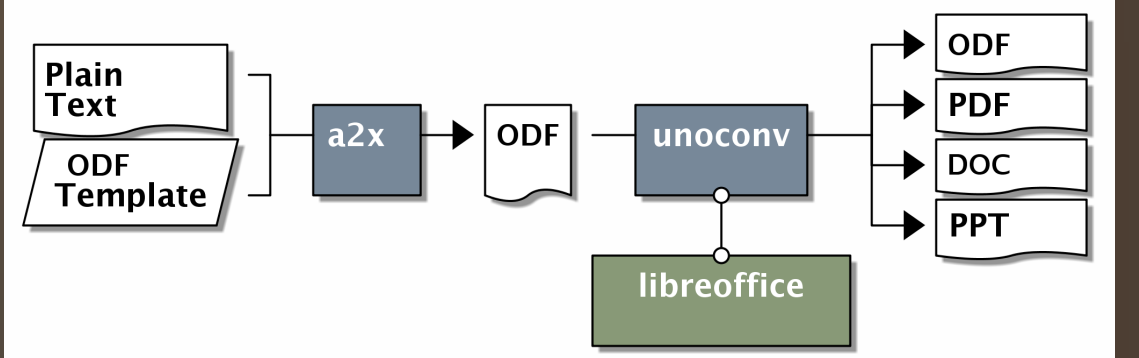

# *Dreams and aspirations*

- Creating full-featured ODP files from AsciiDoc
	- With support for custom slides, transitions, etc...
- Filter to create ODG/SVG files from markup/ascii-art
	- With a lot more options than ditaa
- LibreOffice integration into a2x directly

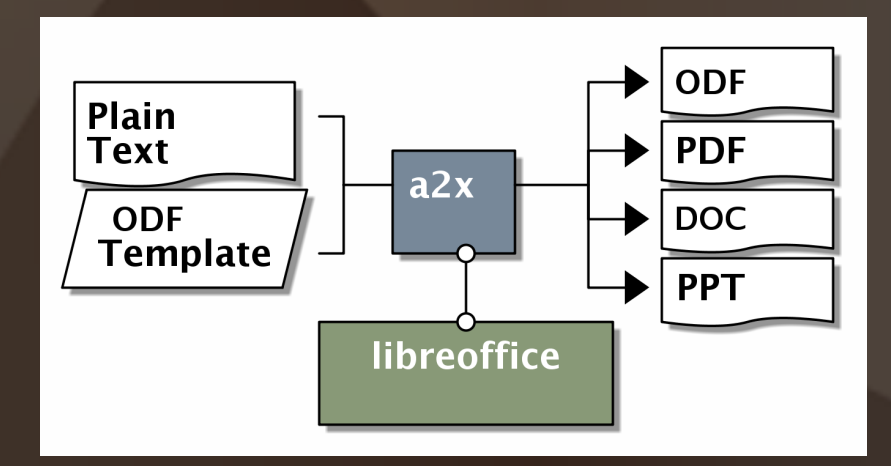

# *asciidoc-odf project*

- Started only 3 months ago
- Implements the basic DocBook constructs
	- Lacks complex tables, ...
	- Default stylesheet is not 100% complete
	- Only basic ODP (presentation) support
- Various limitations to overcome
	- ODP vs other AsciiDoc slide backends
	- ODF vs DocBook constructs

*asciidoc-odf demonstration*  $\cdot$  asciidoc -b odt  $file.txt$ – produces file.fodt

 $\cdot$  a2x -f odt  $file.txt$ – produces file.odt

### *Links*

- AsciiDoc
	- <http://www.methods.co.nz/asciidoc/>
- asciidoc-odf
	- <http://github.com/dagwieers/asciidoc-odf>
- unoconv:
	- <http://github.com/dagwieers/unoconv>
- Libreoffice:
	- <http://libreoffice.org/>

# *Thank you for listening*

#### Any questions, ideas, pull-requests ?